# **qe-yast - coordination #66394**

# **[epic][y] Enable VNC+SSH Installations on aarch64**

2020-05-04 13:20 - ggardet\_arm

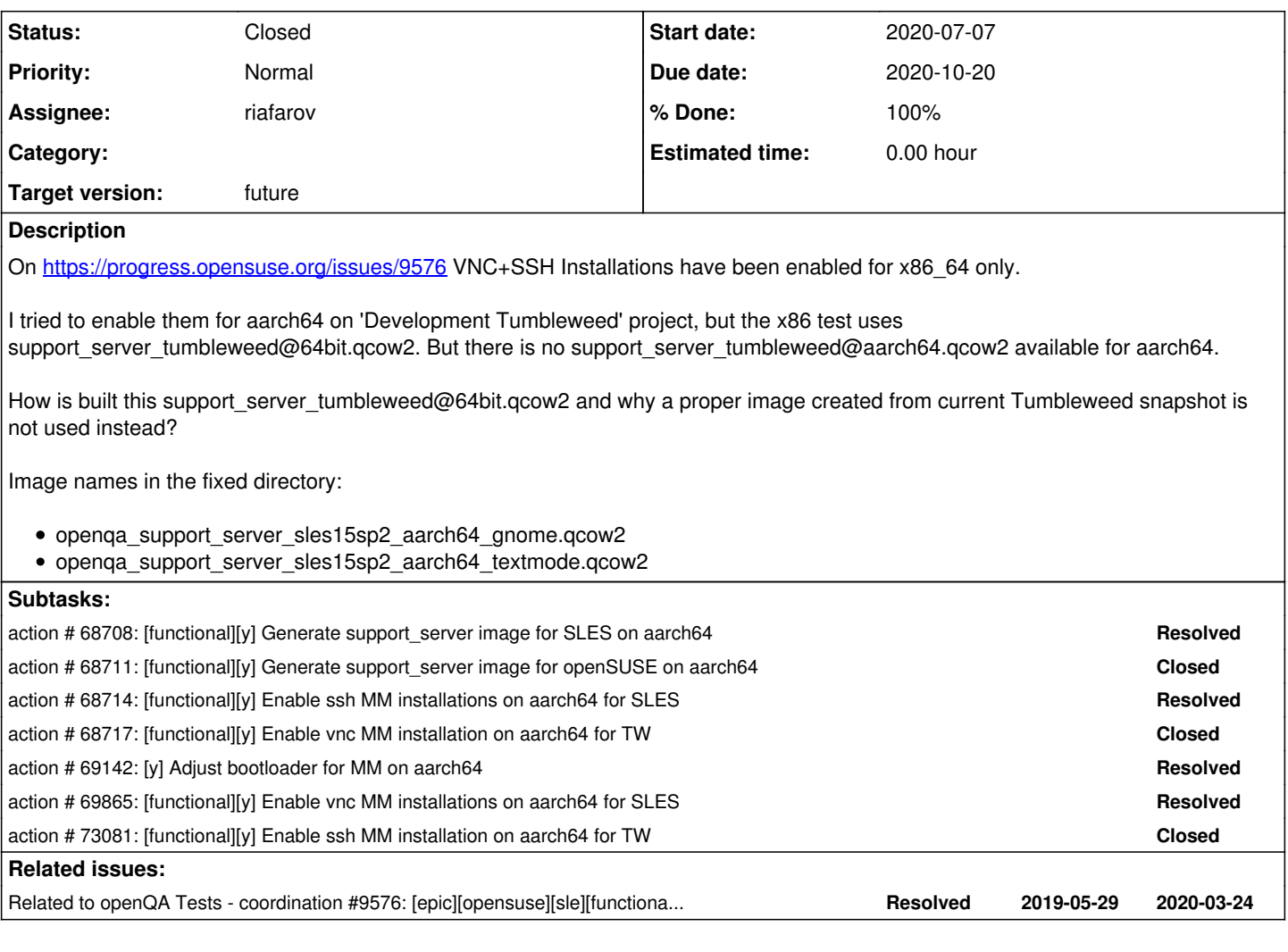

## **History**

## **#1 - 2020-05-04 13:20 - ggardet\_arm**

*- Related to coordination #9576: [epic][opensuse][sle][functional][y] VNC+SSH Installations added*

## **#2 - 2020-05-04 13:25 - ggardet\_arm**

*- Description updated*

## **#3 - 2020-07-07 07:36 - ggardet\_arm**

*- Priority changed from Normal to High*

How support\_server\_tumbleweed\*.qcow2 image is built? Could we use opensuse-Tumbleweed-\*-gnome@\*.qcow2 image instead to be arch agnostic?

# **#4 - 2020-07-07 07:48 - ggardet\_arm**

I tried to use opensuse-Tumbleweed-\*-gnome@\*.qcow2 image instead of the fixed image, but it fails for both aarch64 and x86\_64:

- x86\_64: <https://openqa.opensuse.org/tests/1326441#step/setup/42>
- aarch64:<https://openqa.opensuse.org/tests/1326440#step/setup/42>

#### **#5 - 2020-07-07 09:26 - riafarov**

*- Subject changed from VNC+SSH Installations broken on aarch64 to [epic][y] Enable VNC+SSH Installations on aarch64*

*- Category set to New test*

#### *- Assignee set to riafarov*

*- Target version set to future*

So from the previous ticket ([#9576](https://progress.opensuse.org/issues/9576)) some points for image generation on TW:

- Get latest qcow2 from TW create\_hdd\_gnome
- Install pattern dhcp\_dns\_server
- Switch from Network Manager to Wicked
- Disable firewall
- To avoid dimming of the screen, turn off gnome screensaver gsettings set org.gnome.desktop.session idle-delay 0 and turn off gnome suspend gsettings set org.gnome.settings-daemon.plugins.power sleep-inactive-ac-type 'nothing'
- In job conf delete QEMUVGA and use VIRTIO\_CONSOLE=1

#### **#6 - 2020-07-07 09:31 - ggardet\_arm**

Note: we can also use create\_hdd\_gnome\_wicked as a base image instead of create\_hdd\_gnome.

#### **#7 - 2020-07-07 09:44 - riafarov**

- *Due date set to 2020-07-28*
- *Start date changed from 2020-05-04 to 2020-07-07*

due to changes in a related task: [#68708](https://progress.opensuse.org/issues/68708)

## **#8 - 2020-07-21 09:48 - riafarov**

*- Due date changed from 2020-07-28 to 2020-08-11*

due to changes in a related task: [#69142](https://progress.opensuse.org/issues/69142)

## **#9 - 2020-08-11 11:20 - riafarov**

*- Due date changed from 2020-08-11 to 2020-08-25*

due to changes in a related task: [#68714](https://progress.opensuse.org/issues/68714)

#### **#10 - 2020-08-11 11:23 - riafarov**

*- Description updated*

## **#11 - 2020-08-25 07:35 - riafarov**

*- Due date changed from 2020-08-25 to 2020-09-08*

due to changes in a related task: [#69865](https://progress.opensuse.org/issues/69865)

#### **#12 - 2020-09-03 12:23 - riafarov**

*- Due date changed from 2020-09-08 to 2020-09-22*

due to changes in a related task: [#68711](https://progress.opensuse.org/issues/68711)

#### **#13 - 2020-09-03 12:24 - riafarov**

*- Due date changed from 2020-09-22 to 2020-10-06*

due to changes in a related task: [#68717](https://progress.opensuse.org/issues/68717)

## **#14 - 2020-09-29 14:27 - ggardet\_arm**

Could we move forward for openSUSE tasks, please?

#### **#15 - 2020-09-30 07:26 - riafarov**

#### ggardet\_arm wrote:

Could we move forward for openSUSE tasks, please?

It is already scheduled for this sprint and the next one. And I also tried to make it clear, that our priority is SLES, where we have this scenario

# **#16 - 2020-09-30 07:30 - ggardet\_arm**

riafarov wrote:

#### ggardet\_arm wrote:

Could we move forward for openSUSE tasks, please?

It is already scheduled for this sprint and the next one. And I also tried to make it clear, that our priority is SLES, where we have this scenario enabled.

Yes, that's well understood that SLE is the priority and you wanted to enable those scenarios in SLE first, but I asked because SLE tests are now done, so openSUSE tests are ready to be worked on. ;) Thanks for scheduling them on the next sprints.

## **#17 - 2020-10-02 10:01 - riafarov**

- *Project changed from openQA Tests to qe-yast*
- *Category deleted (New test)*

#### **#18 - 2020-10-08 09:05 - riafarov**

- *Project changed from qe-yast to openQA Tests*
- *Category set to New test*

#### **#19 - 2020-10-12 13:33 - szarate**

*- Tracker changed from action to coordination*

#### **#20 - 2020-10-12 13:44 - szarate**

See for the reason of tracker change:<http://mailman.suse.de/mailman/private/qa-sle/2020-October/002722.html>

## **#21 - 2020-10-20 15:11 - riafarov**

- *Project changed from openQA Tests to qe-yast*
- *Category deleted (New test)*
- *Status changed from New to In Progress*

# **#22 - 2020-11-02 09:49 - riafarov**

*- Status changed from In Progress to Closed*